## **3. Remote Protocol Connector**

**Remote Protocol Connector** , , [Web Report System](https://docs.itvgroup.ru/confluence/pages/viewpage.action?pageId=127669318).

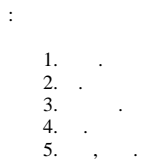

/Intellect/Tools.

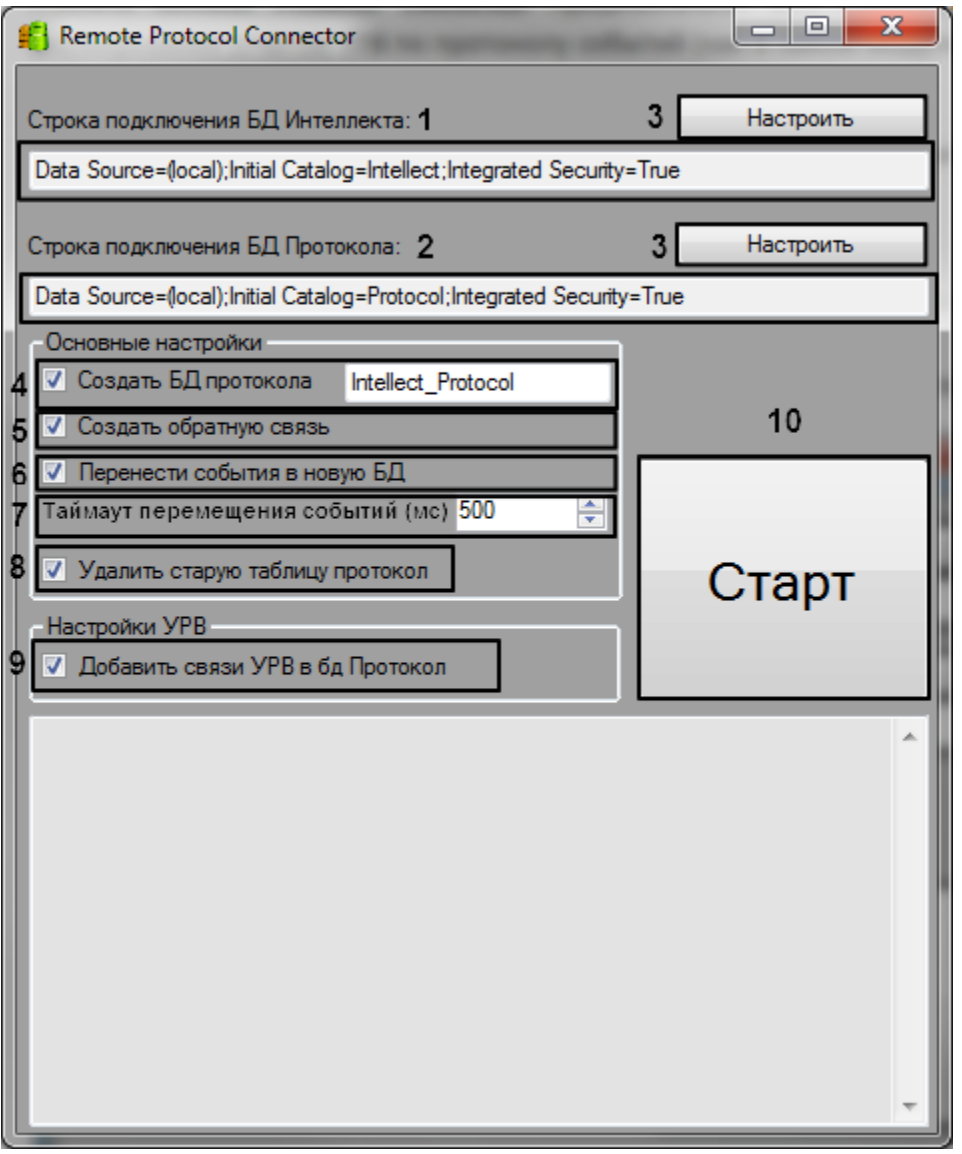

## **!** .

:

1. (**1**).

2.  $(2)$ <br> $(3)$ 

(**3**). , .

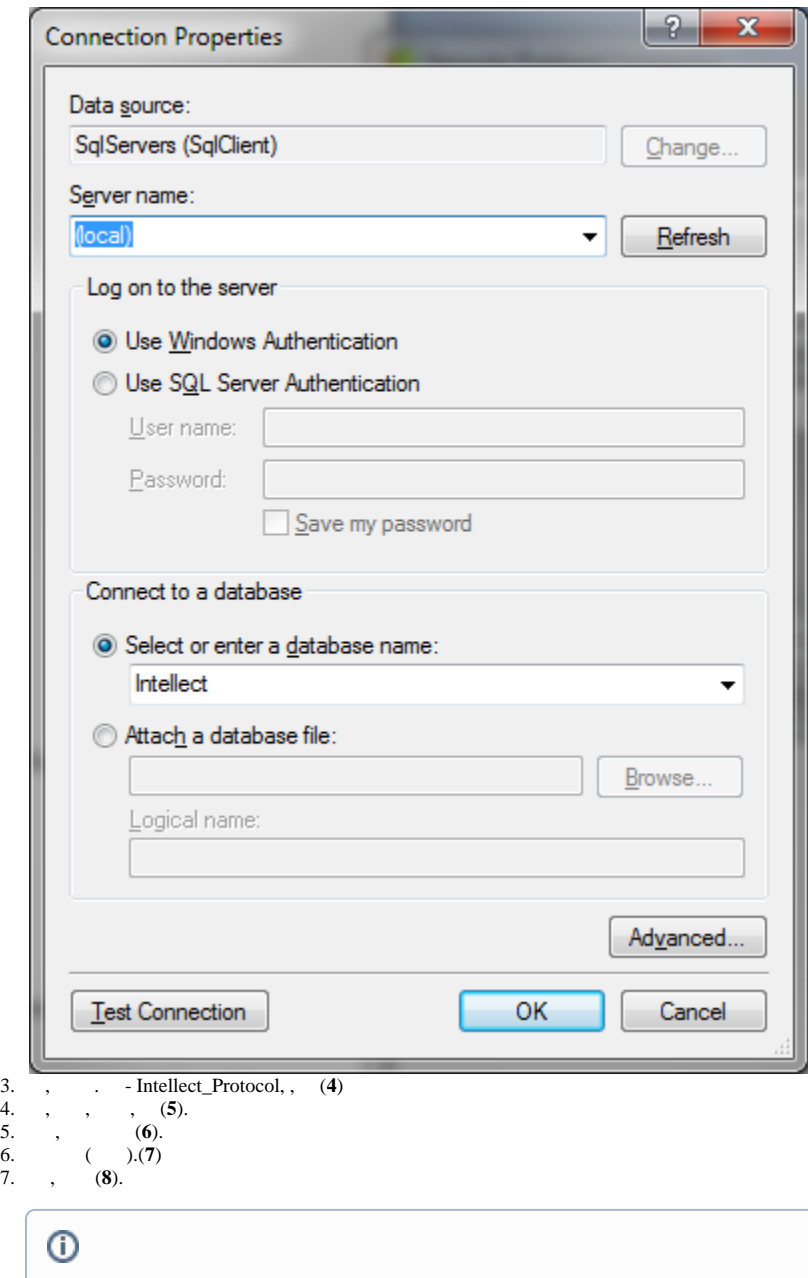

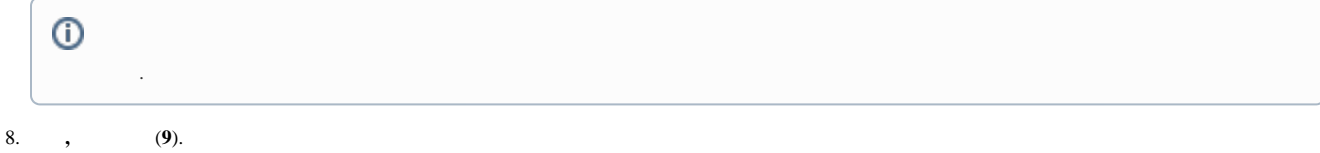

- 9. (**10**).
- .

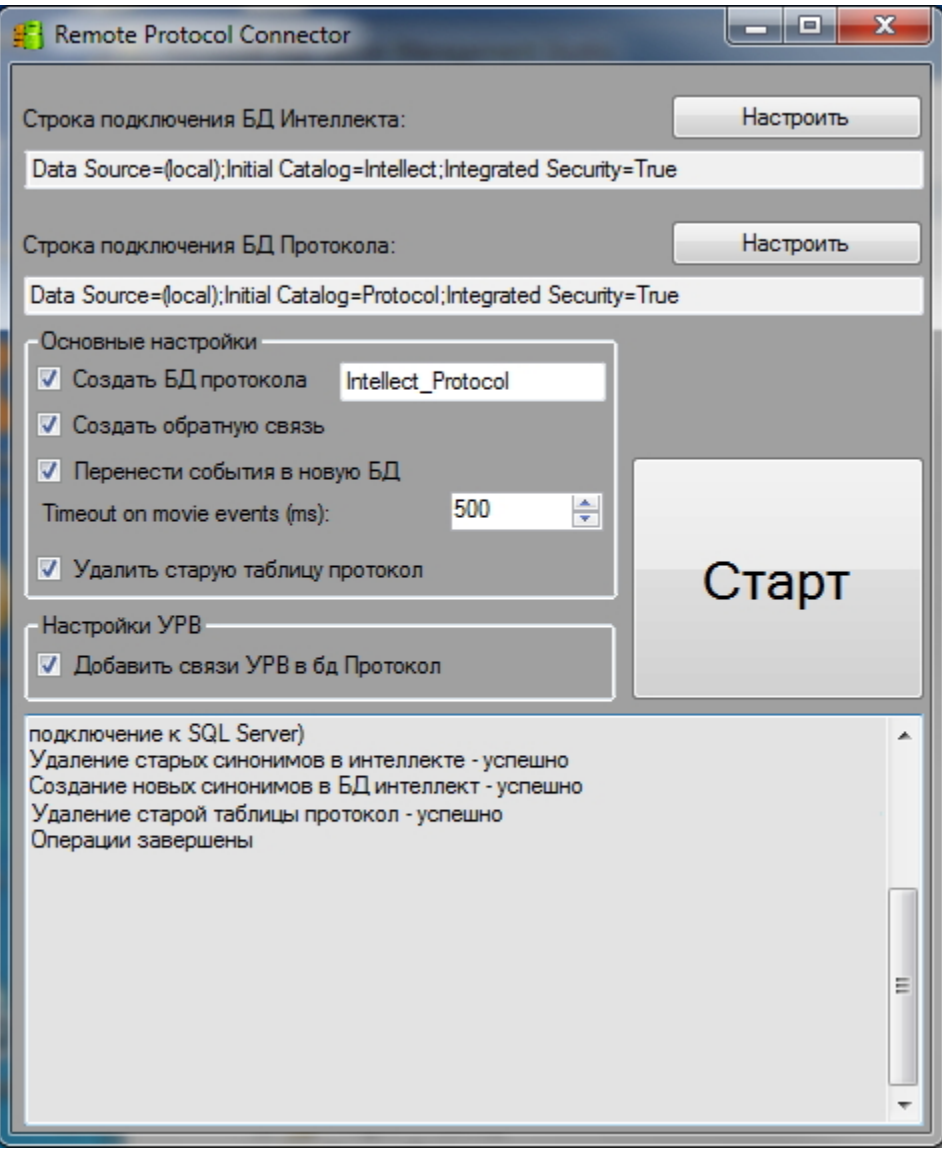